## Text Verkleinern Drucken Schliessen

## "Muffel haben eine Existenzberechtiqung"

INTERVIEW: Oberforstrat Volker Brekenkamp zu den Abschussplänen der Behörde

Bielefeld, Der von den Landesbehörden ins Auge gefasste Abschuss des rund um die Hünenburg frei lebenden Muffelwildes beschäftigt die Menschen in Bielefeld (die NW berichtete mehrfach). Sie fürchten um die 15-köpfige Herde, die seit annähernd 50 Jahren Wanderer und Erholungssuchende erfreut. NW-Redakteur Norbert Herbst sprach mit dem Leiter der Bielefelder Forstverwaltung und Chef des Tierparks Olderdissen, Oberforstrat Volker Brekenkamp  $(58)$ .

Herr Brekenkamp, Sie haben dafür plädiert, die 15 Tiere zusätzlich mit Heu zu versorgen, um Verbiss und Schälung der Bäume im Klasing'schen Forst zu minimieren. Haben Sie mit Ihrem Vorschlag etwas erreichen können?

**VOLKER BREKENKAMP:** Nein. Die Klasing'sche Forstverwaltung hat darauf ablehnend reagiert. Es wäre aber einen Zweijahresversuch wert gewesen, zumal auch sich die Forschungsstelle für Jagdkunde- und Wildschadenverhütung dafür ausgesprochen hatte.

In einem Interview mit der Neuen Westfälischen hat die Präsidentin des Bonner Bundesamtes für Naturschutz, Beate Jessel, festgestellt, dass unter anderem die ständige Verkleinerung der Wildbestände eine Gefahr bedeutet. Trifft das

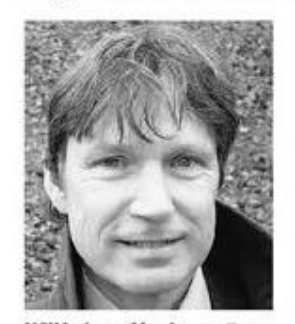

Will keinen Abschuss: Förster Volker Brekenkamp.

auch für den Muffelwildbestand am Teutozu?

**BREKENKAMP**: Das kann man so sehen, zumal wir uns bei einer Herde, die wieder auf 13 Tiere reduziert wird, schon am unteren Bereich der Fahnenstange bewegen. Weniger geht nun mal einfach nicht.

Bedeutet das im Umkehrschluss, dass eine so kleine Herde, die auf insgesamt 550 Hektar Wald zu Hause ist, nicht so große Biss- und Schalschäden anrichten kann, wie immer behauptet wird?

BREKENKAMP: Ich halte die Schäden für nicht so groß, dass diese einen Totalabschuss rechtfertigen würden. Die Tiere haben zumindest eine Chance verdient, denn ich glaube schon, dass eine Zusatzversorgung mit Raufutter eine positive Wirkung erzielen würde.

Ein Forststudentin der Hochschule Weihenstephan beschäftigt sich in ihrer Diplomarbeit derzeit mit dem Verhalten der Bielefelder Muffelherde. Schäl- und Verbissschäden werden dabei auch wissenschaftlich aufbereitet. Was erwarten Sie von den Ergebnissen der Arbeit? BREKENKAMP: Ohne den Untersuchungen vorzugreifen, bin ich davon überzeugt, dass sich die Schäden im akzeptablen Rahmen bewegen werden. Nochmals: Ich halte unter gegebenen Voraussetzungen einen Abschuss nicht für angemessen.

Wenn es um Umweltschutz geht, ist die Vokabel Biodiversität in aller Munde. Bei Abschuss des Muffelwildes würde dieser Wunsch nach behördlich verordneter Artenvielfalt jedoch geradezu konterkariert.

BREKENKAMP: So hoch würde ich das nicht hängen. Das Muffelwild kommt ursprünglich nicht aus hiesigen Regionen. Es wurde vor über 100 Jahren aus Sardinien und Korsika eingeführt.

Große Teile des Bielefelder Stadtforstes sind als sogenannter "Sonderwirtschaftswald" ausgelobt. Was heißt das?

**BREKENKAMP:** Das bedeutet, dass die Erholungsfunktion der Menschen hier höchste Priorität genießt. Und das heißt auch, dass die Mufflons tagsüber gut beobachtet werden können, somit zum Stadtbild gehören und durchaus ihre Existenzberechtigung haben.

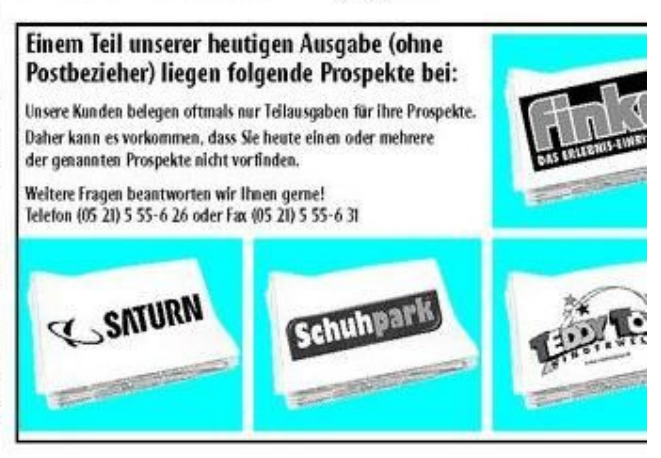

© 2010 Neue Westfälische Bielefelder Tageblatt (MW), Donnerstag 28. Oktober 2010

Artikel speichern mit rechter Maustaste -> Bild/Grafik speichern unter...